# **Auto Multiple Choice - Bug # 780: Problème de sujet en format A5**

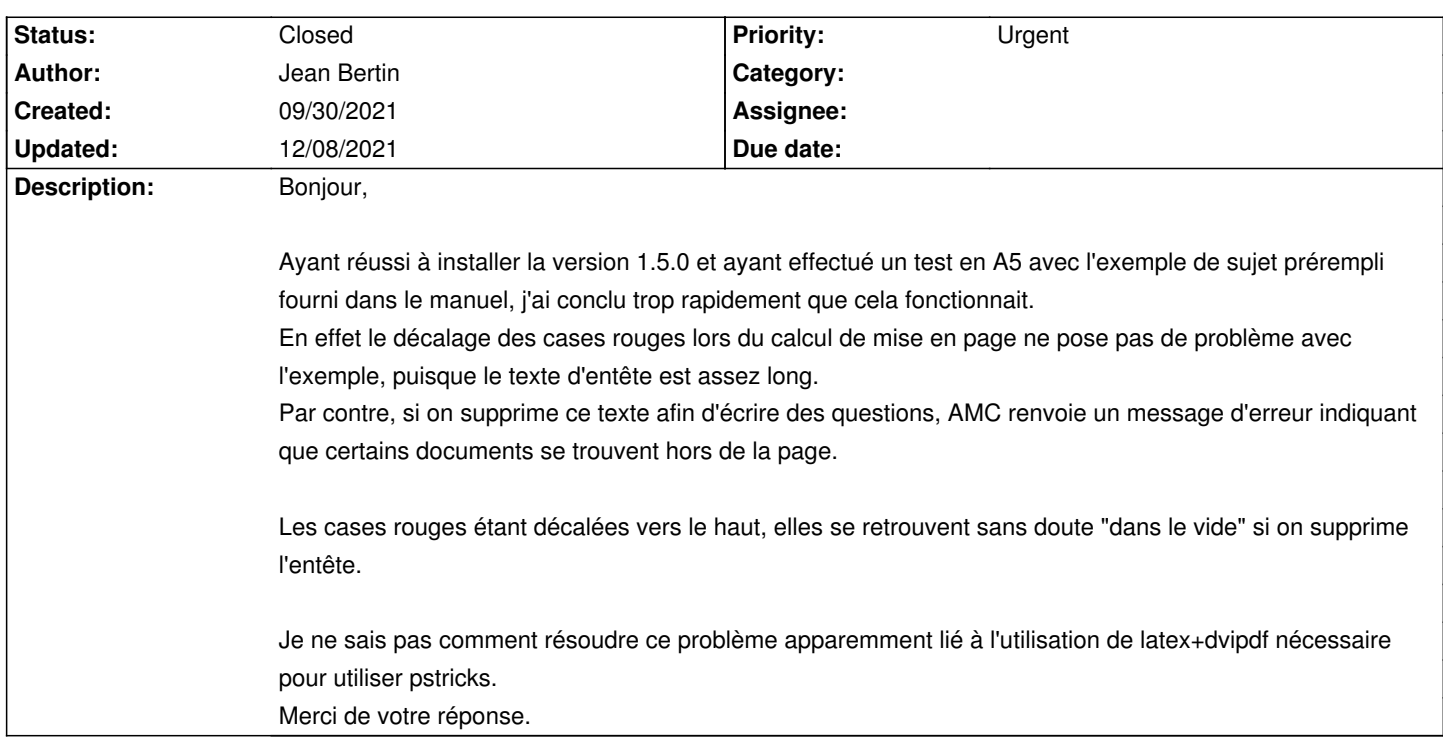

### **History**

# **09/30/2021 02:10 pm - Alexis Bienvenüe**

*- Status changed from New to Feedback*

Ce problème devrait être résolu avec la version de développement (voir git:19137ed1417a51).

#### **10/01/2021 08:48 am - Jean Bertin**

Bonjour,

merci pour votre réponse.

Par contre comment installer cette version de développement?

J'ai pu installer la version 1.5.0 sur un poste établissement en utilisant les liens que vous m'aviez envoyés

./auto-multiple-choice-common\_1.5.0-1~focal1\_all.deb ./auto-multiple-choice\_1.5.0-1~focal1\_amd64.deb

Serait-il possible d'avoir les liens équivalents pour la version de développement ?

## **10/01/2021 12:09 pm - Alexis Bienvenüe**

Vous pouvez les récupérer depuis la page du PPA : https://launchpad.net/~alexis.bienvenue/+archive/ubuntu/test/+packages

### **12/08/2021 04:20 pm - Alexis Bienvenüe**

*- Status changed from Feedback to Closed*

*- % Done changed from 0 to 100*